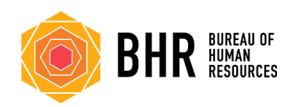

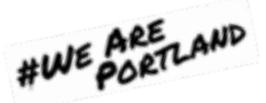

## **Professional Development Resources – Online & Free!**

## **LinkedIn Learning**

<https://www.linkedin.com/learning/paths/remote-working-setting-yourself-and-your-teams-up-for-success>

Working Remotely[: https://www.linkedin.com/learning/working-remotely-2?trk=search-result\\_learning\\_card\\_title](https://www.linkedin.com/learning/working-remotely-2?trk=search-result_learning_card_title)

Time Management: Working from Home: [https://www.linkedin.com/learning/time-management-working](https://www.linkedin.com/learning/time-management-working-from-home?trk=search-result_learning_card_title)[from-home?trk=search-result\\_learning\\_card\\_title](https://www.linkedin.com/learning/time-management-working-from-home?trk=search-result_learning_card_title)

Productivity Tips: Finding Your Productive Mindset: [https://www.linkedin.com/learning/productivity-tips](https://www.linkedin.com/learning/productivity-tips-finding-your-productive-mindset?trk=search-result_learning_card_title)[finding-your-productive-mindset?trk=search-result\\_learning\\_card\\_title](https://www.linkedin.com/learning/productivity-tips-finding-your-productive-mindset?trk=search-result_learning_card_title)

Executive Presence on Video Conference Calls[: https://www.linkedin.com/learning/executive-presence-on](https://www.linkedin.com/learning/executive-presence-on-video-conference-calls?trk=search-result_learning_card_title)[video-conference-calls?trk=search-result\\_learning\\_card\\_title](https://www.linkedin.com/learning/executive-presence-on-video-conference-calls?trk=search-result_learning_card_title)

Thriving @ Work: Leveraging the Connection between Wellbeing and Productivity [https://www.linkedin.com/learning/thriving-work-leveraging-the-connection-between-well-being-and](https://www.linkedin.com/learning/thriving-work-leveraging-the-connection-between-well-being-and-productivity?trk=search-result_learning_card_title)[productivity?trk=search-result\\_learning\\_card\\_title](https://www.linkedin.com/learning/thriving-work-leveraging-the-connection-between-well-being-and-productivity?trk=search-result_learning_card_title)

Managing Stress for Positive Change[: https://www.linkedin.com/learning/managing-stress-for-positive](https://www.linkedin.com/learning/managing-stress-for-positive-change?trk=search-result_learning_card_title)change?trk=search-result learning card title

Building Resilience[: https://www.linkedin.com/learning/building-resilience?trk=search-result\\_learning\\_card\\_title](https://www.linkedin.com/learning/building-resilience?trk=search-result_learning_card_title)

Developing Resourcefulness: [https://www.linkedin.com/learning/developing-resourcefulness?trk=search](https://www.linkedin.com/learning/developing-resourcefulness?trk=search-result_learning_card_title)[result\\_learning\\_card\\_title](https://www.linkedin.com/learning/developing-resourcefulness?trk=search-result_learning_card_title)

Leading at a Distance: [https://www.linkedin.com/learning/leading-at-a-distance?trk=search](https://www.linkedin.com/learning/leading-at-a-distance?trk=search-result_learning_card_title)[result\\_learning\\_card\\_title](https://www.linkedin.com/learning/leading-at-a-distance?trk=search-result_learning_card_title)

Managing Virtual Teams: [https://www.linkedin.com/learning/managing-virtual-teams-4?trk=search](https://www.linkedin.com/learning/managing-virtual-teams-4?trk=search-result_learning_card_title)[result\\_learning\\_card\\_title](https://www.linkedin.com/learning/managing-virtual-teams-4?trk=search-result_learning_card_title)

Leading Virtual Meetings[: https://www.linkedin.com/learning/leading-virtual-meetings?trk=search](https://www.linkedin.com/learning/leading-virtual-meetings?trk=search-result_learning_card_title)[result\\_learning\\_card\\_title](https://www.linkedin.com/learning/leading-virtual-meetings?trk=search-result_learning_card_title)

Microsoft Teams Tips & Tricks: [https://www.linkedin.com/learning/microsoft-teams-tips-and](https://www.linkedin.com/learning/microsoft-teams-tips-and-tricks?trk=search-result_learning_card_title)[tricks?trk=search-result\\_learning\\_card\\_title](https://www.linkedin.com/learning/microsoft-teams-tips-and-tricks?trk=search-result_learning_card_title)

Learning Skype[: https://www.linkedin.com/learning/learning-skype-2?trk=search-result\\_learning\\_card\\_title](https://www.linkedin.com/learning/learning-skype-2?trk=search-result_learning_card_title)

Learning Zoom: [https://www.linkedin.com/learning/learning-zoom?trk=search-result\\_learning\\_card\\_title](https://www.linkedin.com/learning/learning-zoom?trk=search-result_learning_card_title)

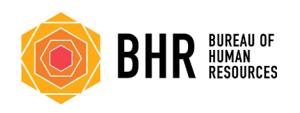

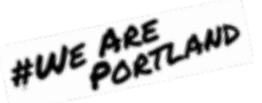

## **Gov Ex Academy- What Works Cities: Data Analytics:** <https://wwc.govex.academy/catalog/index> *\*\* Working on obtaining the 2020 access code for City of Portland employees*

Create an account using access code **WWC19PortlandOR-2.** Any Portland employee should use this same access code. This code is also a coupon which should be used when you register for courses, allowing you to access all content on the WWC Training Academy for free.

Getting Started with Community Engagement for Analytics:<https://wwc.govex.academy/catalog/info/id:361> Getting Started with Data Management <https://wwc.govex.academy/catalog/info/id:397> Getting Started with Data Inventorying:<https://wwc.govex.academy/catalog/info/id:384> Getting Started with Data Standards:<https://wwc.govex.academy/catalog/info/id:385> Getting Started with Performance Analytics:<https://wwc.govex.academy/catalog/info/id:139>

## **Cal BerkeleyX**:<https://www.edx.org/school/uc-berkeleyx>

Empathy and Emotional Intelligence[: https://www.edx.org/course/empathy-and-emotional-intelligence-at-work](https://www.edx.org/course/empathy-and-emotional-intelligence-at-work) Academic and Business Writing:<https://www.edx.org/course/academic-and-business-writing> The Foundations of Happiness at Work[: https://www.edx.org/course/the-foundations-of-happiness-at-work](https://www.edx.org/course/the-foundations-of-happiness-at-work) Mindfulness and Resilience at Work: <https://www.edx.org/course/mindfulness-and-resilience-to-stress-at-work> The Science of Happiness (Positive psychology)[: https://www.edx.org/course/the-science-of-happiness-3](https://www.edx.org/course/the-science-of-happiness-3)

**Harvard**:<https://online-learning.harvard.edu/catalog/free>

Non-Profit Financial Stewardship: [https://online-learning.harvard.edu/course/nonprofit-financial](https://online-learning.harvard.edu/course/nonprofit-financial-stewardship-webinar-introduction-accounting-and-financial-statements)[stewardship-webinar-introduction-accounting-and-financial-statements](https://online-learning.harvard.edu/course/nonprofit-financial-stewardship-webinar-introduction-accounting-and-financial-statements) Cognitive Fitness:<https://online-learning.harvard.edu/course/cognitive-fitness> Data Science- Probability:<https://online-learning.harvard.edu/course/data-science-probability> Data Science- Productivity Tools[: https://online-learning.harvard.edu/course/data-science-productivity-tools](https://online-learning.harvard.edu/course/data-science-productivity-tools)